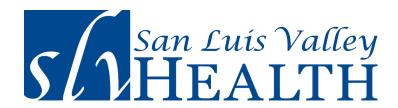

- 1. Please contact any SLVH admissions representative or medical records in any clinic or hospital and provide them with your email address, date of birth and phone number. You may call or email <a href="mailto:patientportalsupport@slvrmc.org">patientport@slvrmc.org</a>.
- 2. Check your email inbox (or spam folder) and open the email from "Your Trusted Partner in Health."
- 3. Click on the "Click here to sign in" link on the bottom of the email you received from us. That will take you to a page that looks like this:

|                                                                                                    | San Luis Valley<br>HEALTH                                                          | Log Off  |
|----------------------------------------------------------------------------------------------------|------------------------------------------------------------------------------------|----------|
| Please select a new Logon ID                                                                                                    | and Password. Also define the Security Questions to activate your user.            |          |
| Change Logon ID and Pass                                                                                                    | sword                                                                              |          |
| Logon ID must:  Contain no fewer than 4 contain no more than 15 Password must:  Contain no fewer than 6 contain no more than 15  Contain no fewer than 1 rounds of the contain no fewer than 1 rounds of the contain no fewer | character(s) character(s) character(s) numeric character(s) uppercase character(s) |          |
| New Logon ID                                                                                                    |                                                                                    |          |
| New Password                                                                                                    |                                                                                    |          |
| Confirm New Password                                                                                                    |                                                                                    |          |
| Date of Birth (MM/DD/YYYY)                                                                                                    |                                                                                    |          |
| Zip code                                                                                                    |                                                                                    |          |
| Security Question                                                                                                    | In what city (full name of city) was your Mother born ?                            | ~        |
| Security Question Answer                                                                                                    |                                                                                    |          |
| Security Question                                                                                                    | In what city (full name of city) were you born ?                                   | ~        |
| Security Question Answer                                                                                                    |                                                                                    |          |
|                                                                                                    |                                                                                    | Continue |

- 4. Pick a Login ID and password you will remember that is within the rules outlined on the top of the page. Once you have entered information in every box, click on continue.
- 5. That will take you to the user agreement that looks like the following:

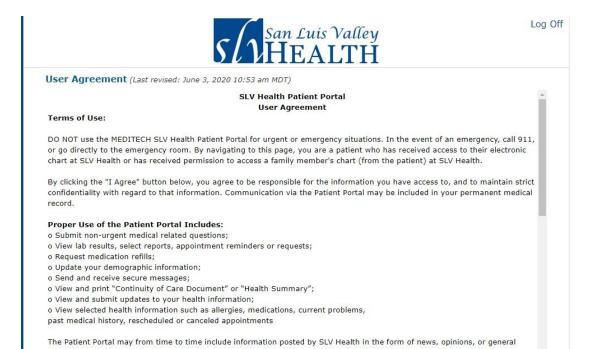

6. Scroll to the bottom of the page to click on the "Accept" button:

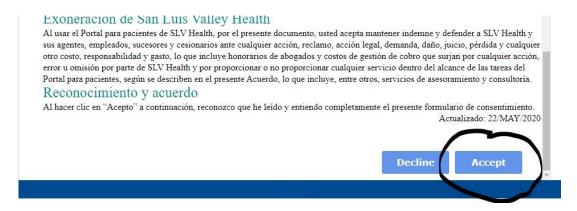

7. Enjoy your portal! Remember your email, your user name and your password!

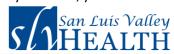

Log Off

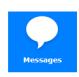

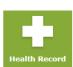

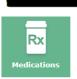

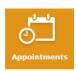

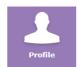

## Announcements

Welcome to the San Luis Valley Health Patient Portal! Use the icons on this page to navigate your medical record.

## Live Now:

Opt-in to our new text messaging service! Get appointment reminders and recieve important safety information; Available in English or Spanish. Sign up at your next appointment! (New features will be rolled out over time. Not all departments will go live with "reply" features from the beginning.)

## Helpful Resources

San Luis Valley Health Home

8. If you have questions or issues, please call Medical Records during normal business hours for assistance at (719) 587-1392. To log in, go to <a href="https://www.sanluisvalleyhealth.org/">https://www.sanluisvalleyhealth.org/</a> and click on Patient Portal.